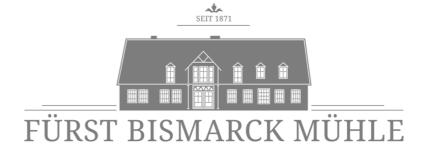

# **SPEISEKARTE** 1. UND 2. WEIHNACHTSTAG

# **VORSPEISEN**

### Geflämmter Ziegenkäse

auf Tagliatelle von bunter Bete Aprikosenchutney Creme von Wacholder Rauchsalz und Roter Bete

9,90 €

-

### Variation von Fjordlachs & Forelle

Fjordlachs in Mandarinenbeize als Tatar mit Meerrettichdip geräucherte Forelle auf Pumpernickel und Forellenmousse mit Apfelchip Granny Smith Gelée

13,50 €

elle.

# Carpaccio vom Hirsch

serviert mit Blattsalaten an Walnussvinaigrette Pinienkernen und Birnenchips

14,90 €

# **SUPPEN**

# Consommé vom Reh

mit Wintergemüse & Wildklößchen

7,80 €

 $\mathcal{Q}(\mathbb{Q})$ 

# Schwarzwurzel-Samt-Suppe

Cremige Schwarzwurzelsuppe Morchelconfit

7,50 €

l,

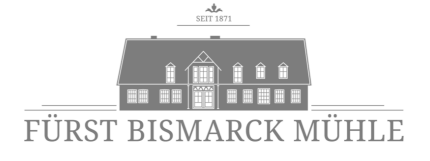

# **HAUPTGERICHTE**

#### Gänsebraten

Duett von der Gans *(Brust & Keule)* Gänsejus, sautierter Rosenkohl & Kartoffelklöße

26,50 €

-

#### Knusprige halbe Ente

Lebkuchensauce, Altländer-Kirsch-Rotkraut, Salzkartoffeln

22,80 €

 $\mathfrak{d} \mathfrak{D}$ 

#### Rehbraten vom heimischen Wild

Preiselbeerrahmsauce, Waldpilze, Haselnussspätzle und Apfel-Vanille-Spitzkohl

22,50 €

 $\mathcal{Q} \mathcal{Q}$ 

#### Medaillons vom Holsteiner Rind

Birnen-Bohnen-Speck-Gemüse Sellerie-Kartoffelstampf und Burgundersauce

24,50 €

elle.

#### Filet vom Karpfen

auf der Haut gebratener Karpfen Salzkartoffeln, Rote Bete und Dunkelbiersauce

23,90 €

 $\mathfrak{d} \mathfrak{D}$ 

#### Confierter Winterrettich

in Wacholderrauchfond confierter Winterrettich Sellerie-Kartoffel-Stampf & Balsamicokirschen

16,50 €

l,

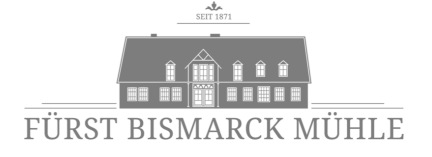

# DESSERT

#### Variation von der Blutorange

Blutorangentörtchen Schokoladenmousse aus 1001 Nacht eingelegte Blutorange

8,50 €

 $-$ lete

#### Eis & Heiß

je eine Kugel Vanille- und Walnusseis mit lauwarmen Zimt-Zwetschgen Sahne und gebrannten Walnüssen

6,90 €

-

#### Duo von Bratapfel & Lebkuchen

Bratapfel Creme brûlée Lebkuchenparfait Vanillekipferl Crumble

8,90 €

-

# Hausgemachtes Williams Christ Birnen Sorbet

wahlweise mit Prosecco oder Bismarck Vodka

pur 4,50 mit Prosecco oder Vodka 5,90 €

l,